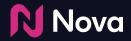

## **Generate a Preview**

Feature in Nova's UI

## Generate a Preview (Method 1)

Click the **Preview** button on Creative page or Dashboard

| <b>N</b> Nova    |                                                                                                    |                 | ③ Support Resources | 🗩 Contact Us 📃 ,         | Advertiser Ø |
|------------------|----------------------------------------------------------------------------------------------------|-----------------|---------------------|--------------------------|--------------|
| All Campaigns >  |                                                                                                    |                 |                     |                          |              |
| Manage Ads       |                                                                                                    |                 |                     | Search Creatives         | ٩            |
|                  | Creative                                                                                                    | Post Type       | Last Modified       | s s                      |              |
| Campaign 🌣       | orangetheory - Designed by experts and crafted for you to achieve real<br>results. Ready to go All Out? Let's go! #Orangetheory | Instagram Video | a day ago           | Ad Tac Preview Duplicate | More 👻       |
| Advertiser       |                                                                                                    |                 |                     |                          |              |
| Add Creative +   |                                                                                                    |                 |                     |                          |              |
| Export Ad Tags 🕐 |                                                                                                    |                 |                     |                          |              |

## Generate a Preview (Method 1)

#### Copy to Clipboard and share with client

| Instant Mockup                                                                                                    |                 |        |                                                                                                    |  |
|----------------------------------------------------------------------------------------------------|-----------------|--------|----------------------------------------------------------------------------------------------------|--|
| Publisher Site                                                                                                    | Supported Fo    | mats 🗗 |                                                                                                    |  |
| 1. Mobile                                                                                                    |                 | -      | 01000005                                                                                                    |  |
| Social creative URL                                                                                                    |                 |        | THENEWS                                                                                                    |  |
| https://www.instagram.com/p/CpK8A                                                                                                    | wCLvu0/         | ×      |                                                                                                    |  |
| ✓ Customize Call-to-Action Button                                                                                                    | Learn More      | 1      | Diam Rem Civitas                                                                                                |  |
| Video Options                                                                                                    |                 |        | Publicissime Clari                                                                                              |  |
| Autoplay                                                                                                    |                 |        | Conalus Urna Quae                                                                                               |  |
| Click-to-Play                                                                                                    |                 |        | MAY 28, 2020 / EA DOLORES / @ 2344                                                                              |  |
| Learn more about playback options                                                                                                    |                 |        |                                                                                                    |  |
| Select Shell                                                                                                    |                 |        | in a second second second second second second second second second second second second second second second s |  |
| iPhone                                                                                                    |                 | -      |                                                                                                    |  |
| Preview URL                                                                                                    | 2               | _      |                                                                                                    |  |
| https://demo.createwithnova.io/preview/generic/index.html?<br>mobile=1&mv-preview&mvpi=b9a781243aaa453788616d821233494f Copy to Clipboard |                 |        |                                                                                                    |  |
|                                                                                                    | Open in New Tab |        |                                                                                                    |  |
|                                                                                                    | Download        |        |                                                                                                    |  |

**N**Nova

#### Generate a Preview (Method 2)

Click the **Preview** button on Creative page or Dashboard

| <b>N</b> Nova    |                                                                                                    |                 | ⑦ Support Resources | 🗩 Contact Us [ ] .       | Advertiser Ø |
|------------------|----------------------------------------------------------------------------------------------------|-----------------|---------------------|--------------------------|--------------|
| All Campaigns >  |                                                                                                    |                 |                     |                          |              |
| Manage Ads       |                                                                                                    |                 |                     | Search Creatives         | ٩            |
|                  | Creative                                                                                                    | Post Type       | Last Modified       |                          |              |
| Campaign 🌣       | orangetheory - Designed by experts and crafted for you to achieve real<br>results. Ready to go All Out? Let's go! #Orangetheory | Instagram Video | a day ago           | Ad Tac Preview Duplicate | More 🗸       |
| Advertiser       |                                                                                                    |                 |                     |                          |              |
| Add Creative +   |                                                                                                    |                 |                     |                          |              |
| Export Ad Tags 🕐 |                                                                                                    |                 |                     |                          |              |

**N**Nova

## Generate a Preview (Method 2)

#### Click the **Open in New Tab** button

| Instant Mockup                                                                      |                     |                                    |  |
|-------------------------------------------------------------------------------------|---------------------|------------------------------------|--|
| Publisher Site                                                                      | Supported Formats 🗗 |                                    |  |
| 1. Mobile                                                                           | ו                   |                                    |  |
| Social creative URL                                                                 |                     | THENEWS                            |  |
| https://www.instagram.com/p/CpK8A                                                   | wCLvu0/ 🗸 🗙         |                                    |  |
| Customize Call-to-Action Button                                                     | Learn More          | Diam Rem Civitas                   |  |
| Video Options                                                                       |                     | Publicissime Clari                 |  |
| Autoplay                                                                            |                     | Conalus Urna Quae                  |  |
| Click-to-Play                                                                       |                     | MAY 28, 2020 / EA DOLORES / @ 2344 |  |
| Learn more about playback options                                                   |                     |                                    |  |
| Select Shell                                                                        |                     |                                    |  |
| iPhone                                                                              | · •                 |                                    |  |
| Preview URL                                                                         |                     |                                    |  |
| https://demo.createwithnova.io/preview/ger<br>mobile=1&mv-preview&mvpi=b9a781243aaa |                     |                                    |  |
|                                                                                     | 2 Open in New Tab   |                                    |  |
|                                                                                     | Download            |                                    |  |

Nova 💦

#### Generate a Preview (Method 2)

Copy the URL from the browser address bar and share with the client

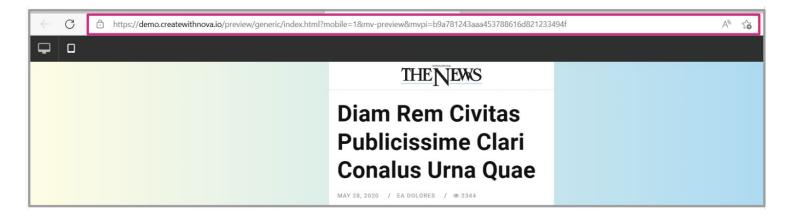

Nova 🛛

# **Thank You!**

For any follow-up questions,

please contact support@createwithnova.com

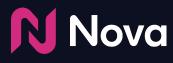

CreateWithNova.com